- $\checkmark$  Non aprire gli allegati delle e-mail provenienti da mittenti sconosciuti.
- $\sqrt{\ }$ Non comunicare mai dati personali di accesso a siti web o alla posta elettronica.
- $\checkmark$  Scaricare file solo da siti sicuri e affidabili.
- $\checkmark$  Stare alla larga da siti che trattano di pirateria informatica e pornografia.

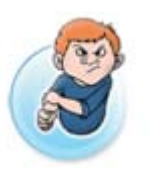

## Qualche informazione in più **Cos' è il cyberbullismo?**

**I**l termine italiano "bullismo" è la traduzione dell'inglese "bullying", che definisce il fenomeno delle prepotenze fatte all'interno di un gruppo contro qualcuno che non sa o non può difendersi.

**L**a parola "cyberbullismo" indica invece in modo specifico un comportamento offensivo, minaccioso, insultante, da parte di qualcuno che aggredisce senza motivo altri utenti della Rete attraverso chat, forum, e-mail ecc…

**I**l cyberbullo spesso si sente sicuro perché protetto dell'anonimato, consentito dalla Rete.

#### **Come difendersi dal cyberbullismo.**

- $\checkmark$  Mantieni un comportamento riservato (evita di far vedere inutilmente tue foto, o di fornire dati personali).
- $\checkmark$  Imposta nickname generici, in cui non ci sia riferimento alla tua età, al sesso, al luogo dove abiti.
- $\checkmark$  Non confidare in chat o forum dettagli della tua vita privata.
- $\checkmark$  Non assumere a tua volta atteggiamenti aggressivi, irritanti, o che possano provocare risentimento.
- $\checkmark$  Evita di rispondere a messaggi offensivi nei confronti tuoi o dei tuoi amici.
- $\checkmark$  Registra i messaggi che ti offendono o ti turbano, potrebbero servirti per eventuali denunce.
- $\checkmark$  Parla di questi messaggi ai tuoi genitori o a un tuo insegnante.
- $\checkmark$  Isola il bullo, ma non rimanere solo di fronte al cyberbullo!

## **■** Se hai bisogno di aiuto, o anche solo se credi di aver bisogno di aiuto

chiama **i numeri 114 o 113** o vai all'indirizzo www.commissariatodips.it, che è gestita dalla Polizia Postale e delle Comunicazioni.

Oppure contatta Microsoft all'indirizzo **abuse@microsoft.com** se il problema riguarda l'utilizzo inappropriato di un servizio Microsoft.

Link utili:

**www.poliziadistato.it www.commissariatodips.it www.unicef.it www.microsoft.com/italy/athome/security**

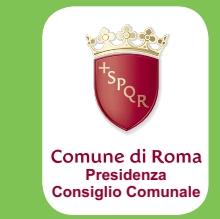

# La scuola ricomincia navigando

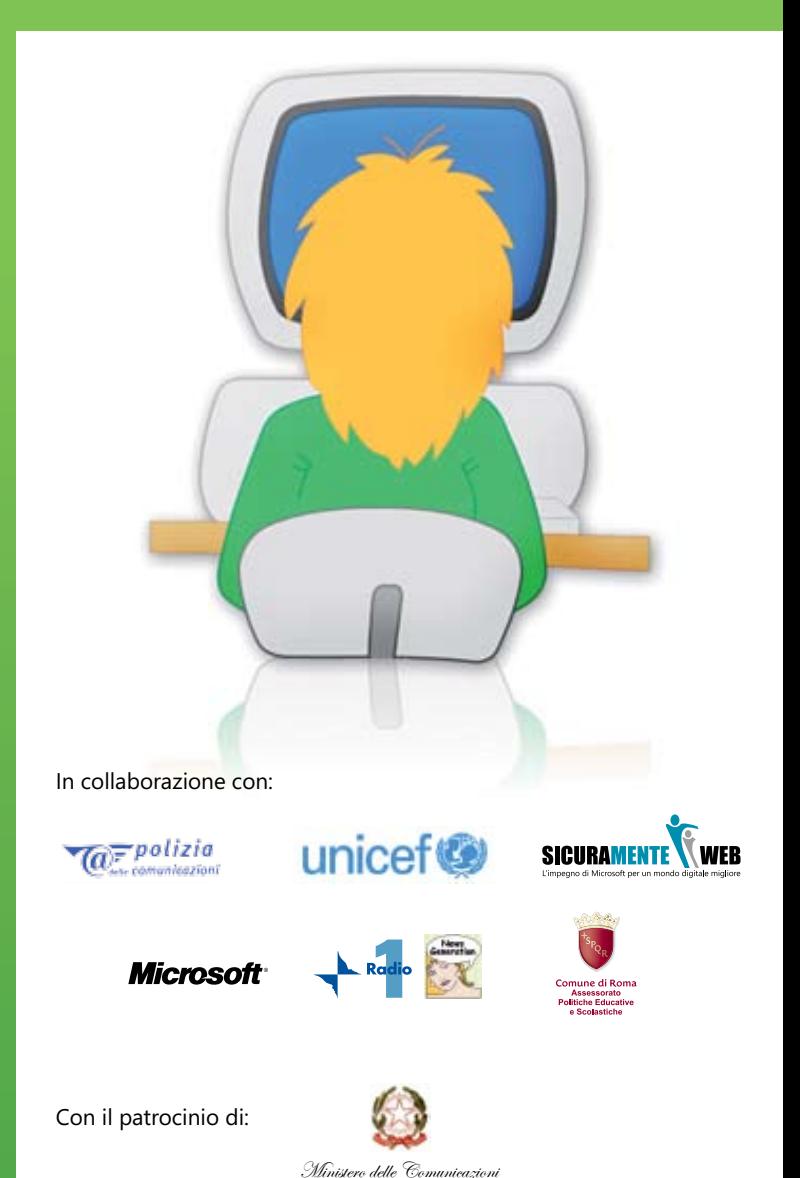

## Consigli per una navigazione sicura su Internet

Su Internet si gioca, ma non solo. La Rete è anche un posto da esplorare per **imparare**, **divertirsi** e **comunicare**.

Puoi creare reti di contatti, inviando e-mail e messaggi immediati, pubblicando blog, creando pagine Web personali, cercando musica. Ricorda però che Internet è come il mondo reale, ci sono le cose belle e le cose brutte. Basta seguire queste **regole** e fare un po' di attenzione per divertirsi e per imparare tante cose interessanti senza rischiare brutte sorprese.

**N**on incontrare MAI persone conosciute su Internet senza **avvertire i tuoi genitori** o comunque prendi appuntamento in luoghi affollati e porta con te almeno due amici.

**S**e in chat room o via e-mail qualcuno ti dice qualcosa di strano o preoccupante (per esempio discorsi sul sesso) oppure ti invia immagini imbarazzanti, **parlane** appena possibile **con i tuoi genitori** o, se sono impegnati, con i **tuoi insegnanti**.

**N**on rispondere alle provocazioni, non inviare tue foto, non condividere le password e non raccontare **mai informazioni personali** (dove abiti, dove vai a scuola) a persone appena conosciute nel Web.

**N**on scaricare loghi, suonerie, immagini da Internet perché possono comportare costi o **addebiti indesiderati**.

**N**on aprire file allegati a messaggi di posta elettronica di cui non conosci bene il mittente, perché potrebbero contenere virus in grado di danneggiare il tuo computer e in alcuni casi rubarti informazioni personali. In questo caso è meglio **eliminare** le e-mail immediatamente.

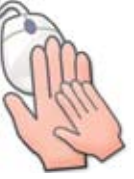

**L**eggi sempre con attenzione tutte le **indicazioni di navigazione** del sito che desideri esplorare.

**R**icorda che se qualcuno ti fa un'offerta che sembra troppo bella per essere vera, probabilmente non lo è.

**A**lcuni comportamenti in Rete possono essere illegali, come per esempio scaricare musica o film d'autore, o installare software privi di licenza, per i quali esistono i diritti di **copyright**.

## **■** La netiquette

La parola "netiquette" viene dall'unione tra l'inglese "net" (Rete) e il francese "étiquette"(buona educazione), ed è una raccolta di regole che disciplinano il comportamento di chi usa Internet per comunicare con gli altri attraverso risorse quali newsgroup, mailing list, forum o e-mail in genere. Ecco le regole più importanti:

- **1.** Sii chiaro, non dare niente per scontato.
- **2.** Esprimiti in modo corretto, usando il linguaggio più adeguato in base alla situazione in cui ti trovi.
- **3.** Cerca di essere educato, rispettando gli altri utenti della Rete e soprattutto rispettando le leggi.
- **4.** Rifletti bene su quello che vuoi o non vuoi comunicare.
- **5.** Ricorda che quando sei su Internet la tua presenza non passa inosservata.
- **6.** Se usi frasi o pensieri di altre persone, che siano protetti dal copyright, non farlo come se fossero opera tua ma cita il loro autore.
- **7.** Usa in modo appropriato le mailing list e chiedi l'autorizzazione prima di inoltrare ad altri destinatari una e-mail che hai ricevuto.
- **8.** Non spedire SPAM.
- **9.** Non dare seguito alle catene di S. Antonio.
- **10.** Non rispondere agli attacchi in modo maleducato o violento, ma ignorali.

# Il tuo computer è protetto?

### **Cosa sono virus e malware**

**Un virus** è una parte di codice del computer che può essere contenuto in un programma oppure in un file. Può danneggiare l'hardware, il software e le informazioni presenti sul computer. Lo scopo di un virus è quello di riprodursi e diffondersi attraverso la condivisione di file o l'invio di messaggi di posta elettronica.

**Malware** è un termine che viene dalle parole "malicious" e "software" (letteralmente "software malizioso") e indica software creati da malintenzionati che vogliono impadronirsi dei nostri dati personali, dal semplice indirizzo e-mail, alle password di accesso ai servizi on-line della nostra banca. Di solito il malware non blocca il PC, ma ne ruba appunto dati preziosi.

I motivi per cui vengono creati virus e malware possono essere:

- **1.** danneggiare gli utenti di computer;
- **2.** deteriorare il funzionamento di un programma;
- **3.** bloccare l'attività di una banca o di un'azienda;
- **4.** intasare caselle di posta elettronica con una mole enorme di messaggi per impedire il regolare funzionamento del server.

#### **Quali i sintomi**

- $\checkmark$  Il tuo PC rallenta?
- $\checkmark$  Alcuni programmi smettono di funzionare?
- $\checkmark$  Si moltiplicano messaggi d'errore?
- $\checkmark$  Si aprono automaticamente siti non richiesti?
- $\sqrt{\ }$  Ricevi posta indesiderata, o qualcuno ti avverte di aver ricevuto e-mail da te, ma tu non le hai inviate?
- $\checkmark$  Si creano flussi di dati in uscita dal computer, anche riservati?

#### **Come proteggersi**

- $\sqrt{\phantom{a}}$  Aggiornare periodicamente il sistema operativo
- $\checkmark$  Attivare un firewall: letteralmente "muro di fuoco", è una difesa che consente solo ai programmi legittimi di accedere al Web e di lavorare sul PC.
- $\sqrt{\phantom{a}}$  Aggiornare con regolarità l'antivirus scelto attraverso Internet o apposito CD-rom e far sempre partire l'antivirus all'accensione del sistema operativo.

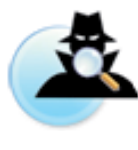

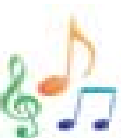